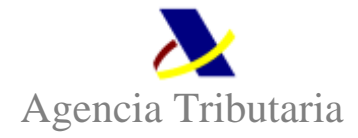

## **RESOLUCIÓN DE 31 DE MAYO DE 2012, DE LA DIRECCIÓN GENERAL DE LA AGENCIA ESTATAL DE ADMINISTRACIÓN TRIBUTARIA, POR LA QUE SE INCORPORAN NUEVOS TRÁMITES Y ACTUACIONES AL CATÁLOGO DE TRÁMITES Y ACTUACIONES PARA LOS QUE SE PUEDE APODERAR PARA SU REALIZACIÓN POR INTERNET ANTE LA AGENCIA ESTATAL DE ADMINISTRACIÓN TRIBUTARIA.**

La Resolución del Director General de la Agencia Estatal de Administración Tributaria de 16 de febrero de 2004 creó un registro de apoderamientos para la realización de determinados trámites y actuaciones por Internet.

La Resolución de 18 de enero de 2005 amplió el ámbito del registro de apoderamientos, aumentando los instrumentos que ofrece la Administración Tributaria a los interesados para su actuación a través de Internet.

Posteriormente, la Resolución de 20 de junio de 2007 permitió a quienes quisieran actuar a través de representante por Internet optar por el modelo inicialmente establecido, delimitando la extensión del poder que otorgan, mediante la elección singular de cada uno de los trámites, u otorgar poder a un tercero con carácter general («apoderamiento global por categorías de trámites»).

La Resolución de 18 de mayo de 2010, de la Dirección General de la Agencia Estatal de Administración Tributaria, en relación con el registro y gestión de apoderamientos y el registro y gestión de las sucesiones y de las representaciones legales de menores e incapacitados para la realización de trámites y actuaciones por Internet ante la Agencia Tributaria, refunde y actualiza las Resoluciones anteriores y amplia su ámbito dando respuesta a las nuevas demandas de los contribuyentes.

Dicha resolución fue modificada posteriormente por la Resolución de 24 de enero de 2012, para contemplar la posibilidad que se otorga al apoderado para señalar los días de cortesía en los que la Administración Tributaria no podrá poner a disposición de los obligados tributarios notificaciones en la dirección electrónica habilitada y, por otra parte, para dar nueva redacción al apartado que regula la renuncia al apoderamiento.

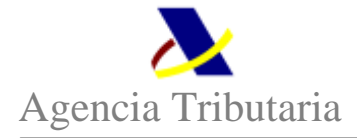

El apartado Sexto.2 de la Resolución de 18 de mayo de 2010, de la Dirección General de la Agencia Estatal de Administración Tributaria, dispone que la habilitación de nuevos trámites y actuaciones a incorporar al catálogo de trámites y actuaciones para los que se puede apoderar se realizará, a propuesta del Departamento de la Agencia Estatal de Administración Tributaria afectado y previo informe favorable del Servicio Jurídico, por Resolución de la Dirección General de la Agencia.

En virtud de lo anterior, dispongo:

**Apartado Primero. Incorporación de nuevos trámites y actuaciones al Catálogo de trámites y actuaciones para los que se puede apoderar para su realización a través de Internet.** 

Se incorporan los trámites y actuaciones recogidos en el Anexo de esta Resolución al Catálogo de trámites y actuaciones para los que se puede apoderar para su realización por Internet ante la Agencia Estatal de Administración Tributaria.

## **Apartado Segundo. Aplicación.**

Esta Resolución será de aplicación a partir de su publicación en la sede electrónica de la Agencia Estatal de Administración Tributaria.

> Madrid, 31 de mayo de 2012 LA DIRECTORA GENERAL,

> > Beatriz Viana Miguel

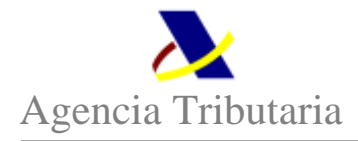

## **ANEXO**

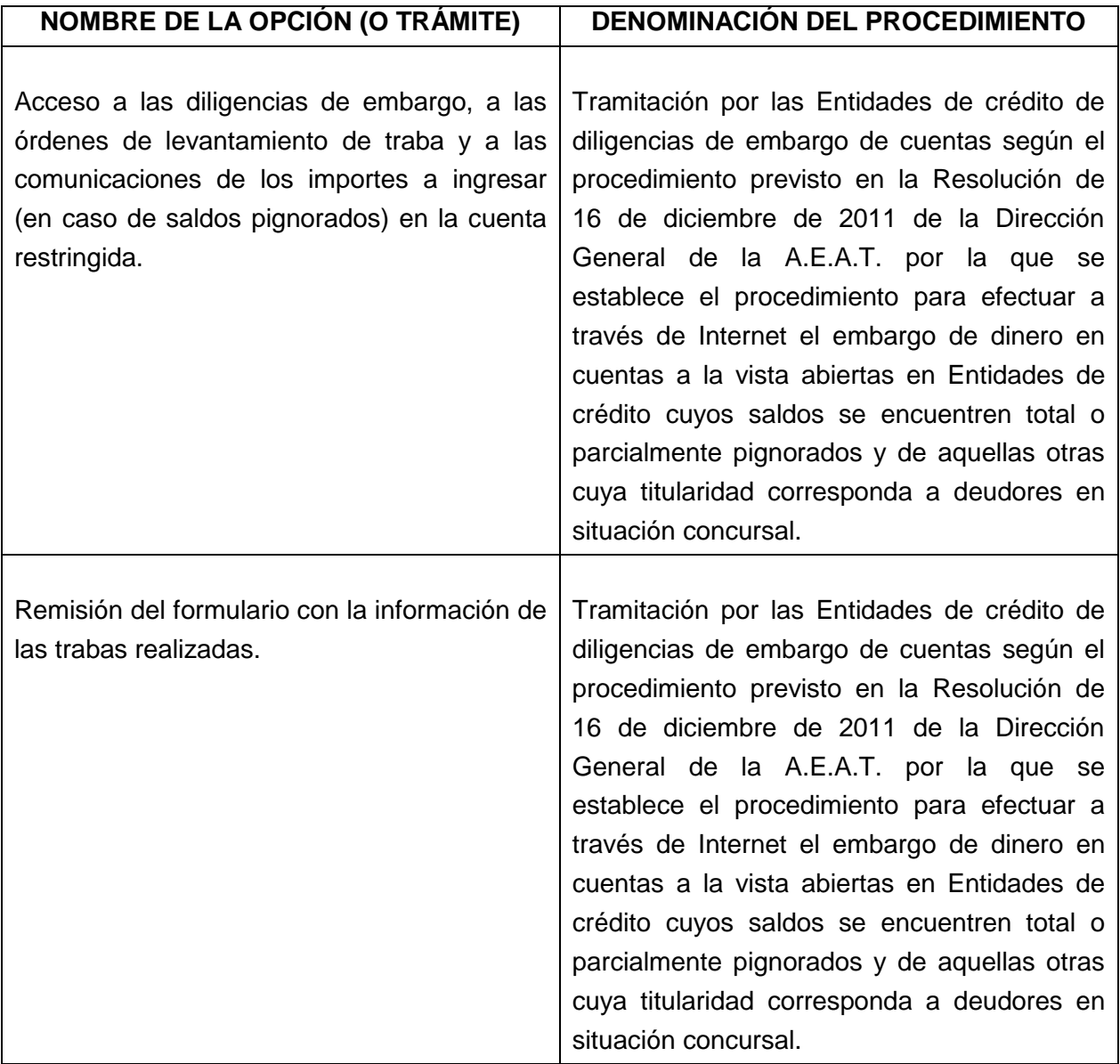